## Koncový telemetrický radiový bod

Radiostanice dálkového přenosu TAIT osazená vestavěným rádiovým telemetrickým modulem vlastní produkce. Modul je řízený mikroprocesorem, programovatelný a kompatibilní s THSD. V závislosti na použité sběrnici může být ke každému radiovému bodu připojeno až 31 nezávislých zařízení.

- interní připojení: 18pinový interní konektor, UART 3,3 V CMOS
- externí připojení: 15pin D-SUB konektor
- podporované sběrnice: RS232, RS845 (až 31 připojitelných zařízení), M-Bus (karta je Master, až 5 připojitelných zařízení, ochrana proti zkratu)
- struktura packetu: adresa karty (12 bitů), cílová sběrnice (RS232 / RS485 / M-Bus), data (max. 256 bytů)
- servisní funkce: firmware update pomocí RS232, vzdálené sledování stavu (úroveň signálu, úroveň napájení)

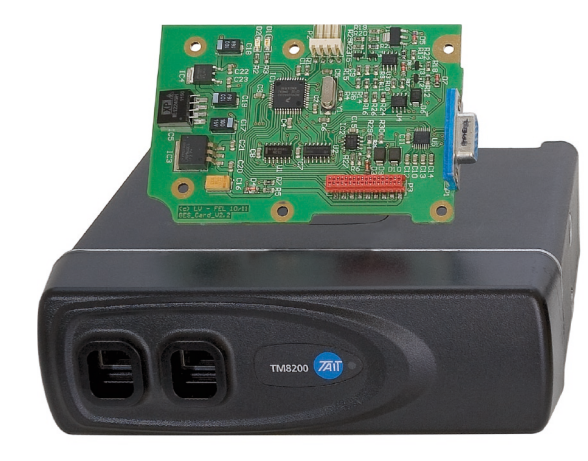

### Parametry radiostanic TAIT

- výkon: 0,1–25 W (softwarově nastavitelný)
- frekvenční pásma: 66–88 MHz, 134–174 MHz a 400–470 MHz
- šířka pásma: 5, 6,25, 12,5 a 25 kHz
- krytí: IP54
- $\blacksquare$  napájení: 10,8-16  $V_{DC}$
- provozní teplota: -30 °C až +60 °C

## Centrální telemetrický radiový bod

Radiostanice dálkového přenosu TAIT připojená pomocí sériového portu nebo THSD k serveru s řidicí aplikací. Aplikaci lze obsluhovat obsluhovat z libovolného PC připojeného k internetu nebo místnímu intranetu.

- název služby: GES\_Wirelesscom 1.0
- **platforma: Windows XP**
- integrace a ovládání 4 komunikačních sériových linek
- správa požadavků a odpovědí
- transparentní datový přenos
- vstupní a výstupní zásobník
- **THSD propojení s RDST (RS232)**
- administrativní rozhranní GES\_WirellesscomTCPIP 1.0
- **TCP/IP komunikace se službou**
- **uživatelský monitoring provozu**
- **Burgování provozu, archivace**
- **EXEC** komunikačních parametrů
- filtrace komunikace jednotlivých sběrnic

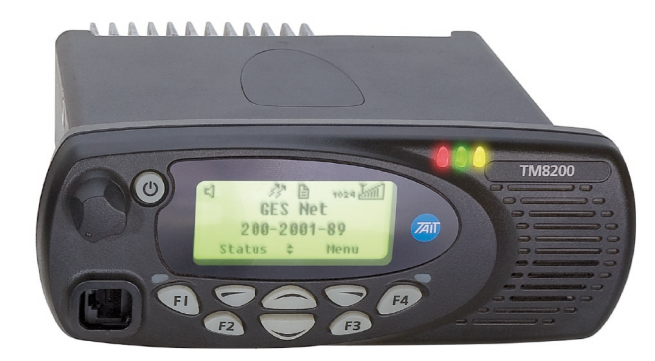

### Pro bližší informace nás kontaktujte

**GES-ELECTRONICS, a.s.** Studentská 55a 323 00 Plzeň

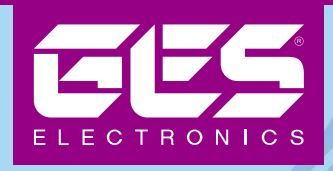

# **Transparentní** přenosový datový systém

Otevřené bezdrátové řešení pro menší a střední telemetrické sítě v rozličných oborech

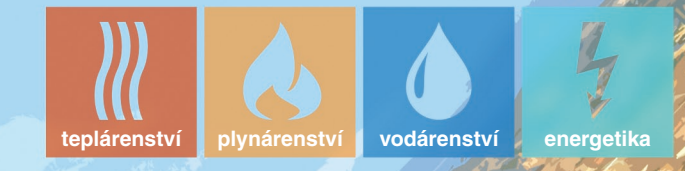

- **licencované frekvenční pásmo**
- $\blacksquare$  **dálková správa a konfigurace sítě**
- **přenos samoopravným zabezpečeným protokolem**
- **automatické měření i přenos**
- **podpora různých typů čidel**
- **nízké provozní náklady**
- **hvězdicová struktura**

telefon 377 373 111 e-mail ges@ges.cz web www.ges.cz

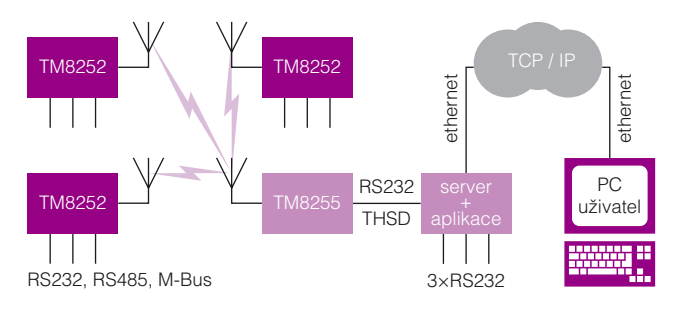

Schéma bezdrátového systému pro přenos dat v telemetrii

#### Služba systému Windows

Na serveru je spuštěna služba systému Windows (dále jen služba) pro ovládání komunikace na jednotlivých sběrnicích. Tato služba obsluhuje 4 COM porty. Tři COM porty představují jednotlivé sběrnice (RS232, RS485 a M-Bus), které mají být bezdrátově propojeny. Čtvrtý COM port je připojen k radiostanici vybavené standardní kartou obsahující klasický COM port (RS232).

Zpoždění přenosu je eliminováno uživatelsky konfigurovatelnými timeouty. Přesnější představu datového toku ve službě získáme při pohledu na obrázek 1.

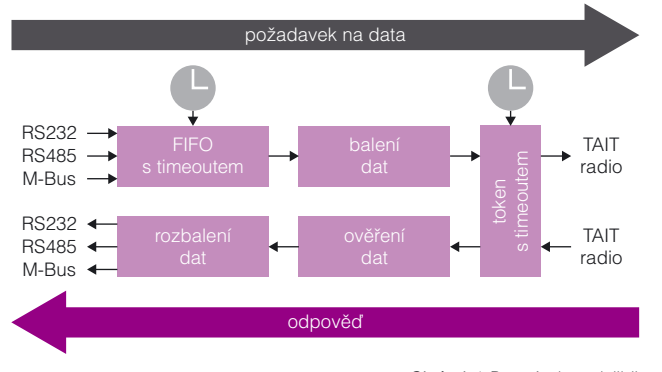

Obrázek 1: Datový tok ve službě

Přijímané požadavky na data jsou zařazeny do vstupního zásobníku. V tomto zásobníku jsou požadavky uloženy společně s časovou značkou jejich příchodu a čekají, až na ně dojde řada a budou odvysílány. Pokud data čekají v zásobníku příliš dlouho

a dojde k přetečení timeoutu, je požadavek ze zásobníku smazán a na řadu tak přichází požadavek novější. Požadavek je rovněž smazán, pokud je do vstupního FIFO přijat novější požadavek na stejné sběrnici. Všechny požadavky nashromážděné ve vstupním zásobníku jsou zpracovávány v chronologickém pořadí tak, jak postupně přicházely.

Pokud má služba data ve vstupním zásobníku a neprobíhá komunikace na bezdrátovém spojení, je nejstarší požadavek předán do bloku balení dat. V tomto bloku jsou data zabalena do datového paketu vyobrazeného na obrázku 2.

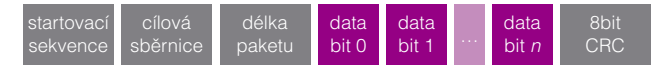

Obrázek 2: bezdrátový paket

Zabalená data jsou předána do rádia a je nastaven timeout pro maximální dobu odpovědi. Pokud není odpověď na požadavek přijata v nastaveném čase, považuje se odpověď za ztracenou a je odeslán požadavek nový. V opačném případě jsou přijatá data předána do bloku ověření dat a je vyslán požadavek nový.

Ověření dat spočívá v kontrole CRC kódu. Pokud se CRC obsažený ve zprávě neshoduje s CRC kódem vypočteným službou, data jsou zahozena. V opačném případě jsou data rozbalena a odvysílána na příslušnou sběrnici.

#### Monitorovací aplikace

Jelikož operátor nemusí mít vždy přímý přístup k serveru, na kterém běží zmíněná služba Windows, je do této služby zabudováno TCP / IP komunikační rozhraní. Toto rozhraní umožňuje kontrolovat a řídit komunikaci na jednotlivých sběrnicích z jakéhokoliv počítače zapojeného do sítě LAN, nebo na internet s přístupem do lokální sítě LAN pomocí VPN klienta. Tento klient je zobrazen na obrázku 3.

Operátor díky této aplikaci vidí veškerý provoz na všech sběrnicích včetně všech vyřazených zpráv z důvodů poškození či timeoutů. Operátor si může rovněž vyfiltrovat výpis z komunikace na různých sběrnicích.

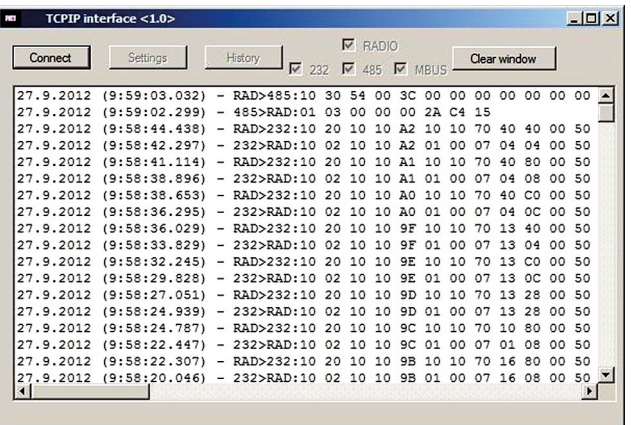

Obrázek 3: Komunikační rozhraní pro PC

 Operátor může pomocí monitorovací aplikace měnit nastavení služby. V tomto nastavení je uloženo jméno, pod jakým služba v systému Windows vystupuje a typ jejího spuštění (automaticky po startu Windows nebo manuálně uživatelem). Dále je zde možnost nastavovat COM porty (jména portů, přenosové rychlosti a jejich aktivace či deaktivace). Poslední možností nastavení je správa timeoutů a historie. Nastavovací rozhraní je zobrazeno na obrázku 4.

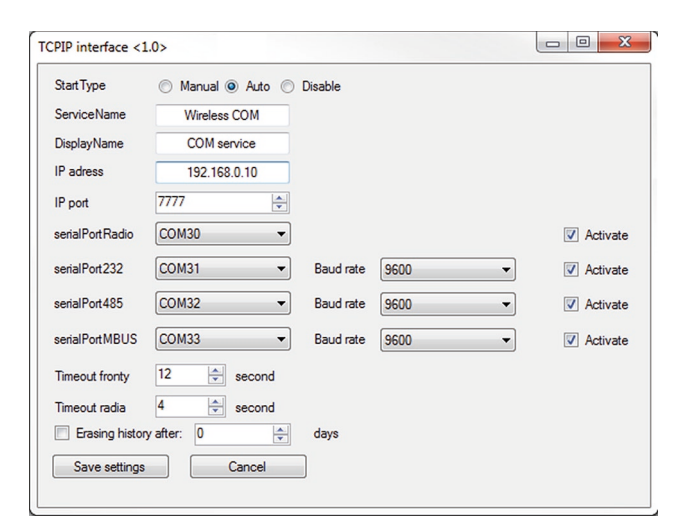